**Итоговая промежуточная аттестация по информатике, 7 класс**

раздел 1. информация и информационные процессы

1.

Какое из следующих утверждений точнее всего раскрывает смысл понятия «информация» с обыденной точки зрения?

- а) последовательность знаков некоторого алфавита
- б) книжный фонд библиотеки
- в) сведения об окружающем мире и протекающих в нем процессах, воспринимаемые человеком непосредственно или с помощью специальных устройств
- г) сведения, содержащиеся в научных теориях

2.

Информацию, не зависящую от личного мнения или суждения, называют:

- а) понятной
- б) актуальной
- в) объективной
- г) полезной
- 3.

По способу восприятия человеком различают следующие виды информации:

- а) текстовую, числовую, графическую, табличную и пр.
- б) научную, социальную, политическую, экономическую, религиозную и пр.
- в) обыденную, производственную, техническую, управленческую
- г) визуальную, аудиальную, тактильную, обонятельную, вкусовую

4.

Укажите «лишний» объект с точки зрения вида письменности:

- а) русский язык
- б) английский язык
- в) китайский язык
- г) французский язык

Дискретизация информации - это:

- а) физический процесс, изменяющийся во времени
- б) количественная характеристика сигнала
- в) процесс преобразования информации из непрерывной формы в дискретную
- г) процесс преобразования информации из дискретной формы в непрерывную
- $6<sup>1</sup>$

 $5<sub>1</sub>$ 

В какой строке единицы измерения информации расположены по возрастанию?

а) гигабайт, мегабайт, килобайт, байт, бит

б) бит, байт, мегабайт, килобайт, гигабайт

в) байт, бит, килобайт, мегабайт, гигабайт

г) бит, байт, килобайт, мегабайт, гигабайт

раздел 2. Компьютер как универсальное устройство для работы с информацией. 7.

Выберите наиболее полное определение.

- а) Компьютер это электронный прибор с клавиатурой и экраном
- б) Компьютер это устройство для выполнения вычислений
- в) Компьютер это устройство для хранения и передачи информации
- г) Компьютер это универсальное электронное программно управляемое устройство для работы с информацией

8.

После отключения питания компьютера сохраняется информация, находящаяся:

- а) в оперативной памяти
- б) в процессоре
- в) во внешней памяти
- г) в видеопамяти

9.

Дополните по аналогии: человек — записная книжка, компью-Tep:

- а) процессор
- б) долговременная память
- в) клавиатура
- г) монитор

 $10<sub>l</sub>$ 

Совокупность всех программ, предназначенных для выполнения на компьютере, называют:

- а) системой программирования
- б) программным обеспечением
- в) операционной системой
- г) приложениями

11.

Программы, с помощью которых пользователь решает свои информационные задачи, не прибегая к программированию, называются:

- а) драйверами
- б) сервисными программами
- в) прикладными программами
- г) текстовыми редакторами

12.

Тип файла можно определить, зная его:

- а) размер
- б) расширение
- в) дату создания
- д) размещение

Совокупность средств и правил взаимодействия пользователя с компьютером называют:

- а) аппаратным интерфейсом
- б) процессом
- в) объектом управления
- г) пользовательским интерфейсом

раздел 3. Компьютерная графика

14.

К устройствам ввода графической информации относится:

- а) принтер
- б) монитор
- $B)$  M $\mu$ IIII $\mu$
- г) видеокарта

 $15<sub>1</sub>$ 

Наименьшим элементом изображения на графическом экране является:

- а) курсор
- б) символ
- в) пиксель
- г) линия

16.

Глубина цвета — это количество:

- а) цветов в палитре
- б) битов, которые используются для кодирования цвета одного пикселя
- в) базовых цветов
- г) пикселей изображения

17.

Видеопамять предназначена для:

- а) хранения информации о цвете каждого пикселя экрана монитора
- б) хранения информации о количестве пикселей на экране монитора
- в) постоянного хранения графической информации
- г) вывода графической информации на экран монитора

18.

Достоинство растрового изображения:

а) чёткие и ясные контуры

б) небольшой размер файлов

в) точность цветопередачи

г) возможность масштабирования без потери качества

раздел 4. Текстовая информация.

19

Что пропущено в ряду: «Символ - ... - строка - фрагмент тек $cras?$ 

а) слово

б) предложение

в) абзац

г) страница

 $20.$ 

Меню текстового редактора — это:

- а) часть его интерфейса, обеспечивающая переход к выполнению различных операций над текстом
- б) подпрограмма, обеспечивающая управление ресурсами ПК при создании документа
- в) окно, через которое текст просматривается на экране
- г) информация о текущем состоянии текстового редактора

 $21$ 

В каком из перечисленных ниже предложений правильно расставлены пробелы между словами и знаками препинания?

- а) Пора, что железо:куй, поколе кипит!
- б) Пора, что железо: куй, поколе кипит!
- в) Пора, что железо: куй, поколе кипит!
- г) Пора, что железо: куй, поколе кипит!

22.

Редактирование текста представляет собой:

- а) процесс внесения изменений в имеющийся текст
- б) процедуру сохранения текста на диске в виде текстового файла
- в) процесс передачи текстовой информации по компьютерной сети
- г) процедуру считывания с внешнего запоминающего устройства ранее созданного текста

23.

Чтобы курсор переместился в начало текста, нужно нажать:

 $a)$  Ctrl + Home

 $6)$  Esc

в) Caps Lock

r) Page Up

24.

Буфер обмена — это:

а) раздел оперативной памяти

б) раздел жёсткого магнитного диска

в) часть устройства ввода

г) раздел ПЗУ

 $25<sub>1</sub>$ 

Сколько слов будет найдено в процессе автоматического поиска в предложении: «Далеко за отмелью, в ельнике, раздалась птичья трель», если в качестве образца задать слово «ель»?

a) 0  $6$ ) 1  $B$ ) 2  $T$ ) 3

26.

Этап подготовки текстового документа, на котором он заносится во внешнюю память. называется:

а) копированием

б) сохранением

в) форматированием

г) вводом

**Часть 2.**

1.1.

Для шифровки каждой буквы слова используется двузначное число. Известно, что буква «к» кодируется числом 15. Среди слов «торт», «ёжик», «станок», «беседа» есть слова, кодируемые последовательностями цифр: 35291815, 303113241115. Какая последовательность цифр является кодом слова «китёнок»?

1.2.

Объём сообщения равен 11 Кбайт. Сообщение содержит 11 264 символа. Какова мощность алфавита, с помощью которого записано сообщение?

Ответ: \_ \_ \_ \_ \_ \_ \_ \_ \_ \_ \_ \_ \_ \_ \_ \_ \_ \_ \_ \_ \_ \_ \_ \_ \_ \_ \_ \_ \_ \_ \_ \_ \_ \_ \_

2.

Пользователь работал с каталогом D:\ПРОГРАММЫ\ИГРЫ\КВЕСТЫ.

Сначала он поднялся на один уровень вверх, затем спустился в каталог СТРАТЕГИИ, после чего спустился в каталог ФАРАОН. Каков полный путь к каталогу, в котором оказался пользователь?

3.1.

учащегося по информатике имеет объём Реферат 20 Кбайт. Каждая страница реферата содержит 32 строки по 64 символа в строке, мощность алфавита - 256. Сколько страниц в реферате?

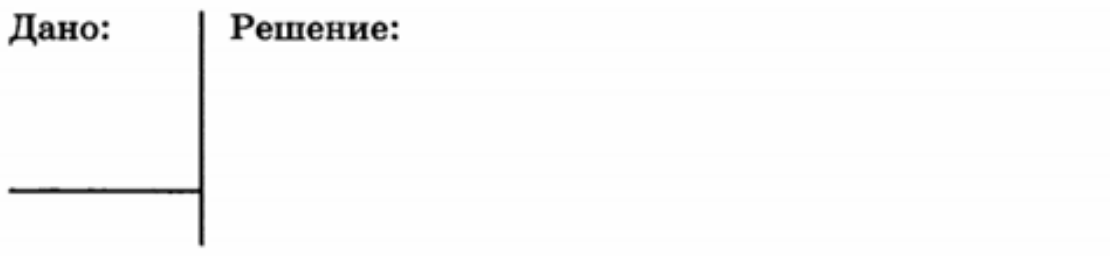

3.2.

Вы хотите работать с разрешением 1600 × 1200 пикселей, используя 16777216 цветов. В магазине продаются видеокарты с памятью 512 Кбайт, 2 Мбайт, 4 Мбайт и 64 Мбайт. Какие из них можно купить для вашей работы?

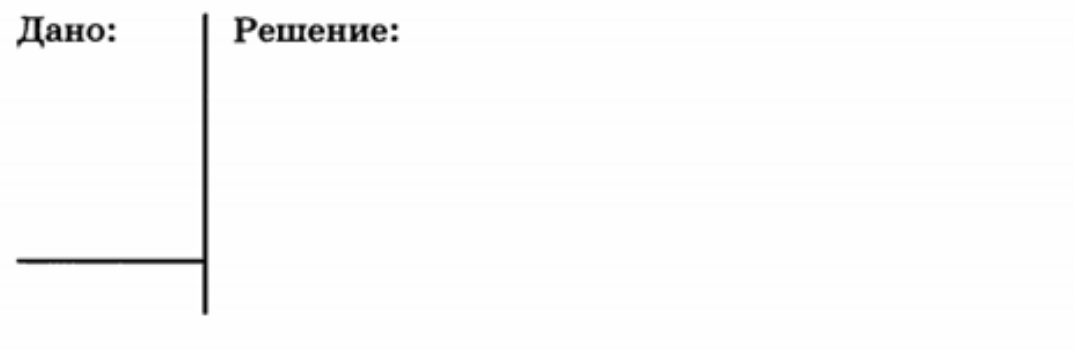

### Итоговая промежуточная аттестация по информатике, 8 класс

**1.** В программе «:=» обозначает оператор присваивания, знаки «+», «-», «\*» и «/» — соответственно операции сложения, вычитания, умножения и деления. Правила выполнения операций и порядок действий соответствуют правилам арифметики. Определите значение переменной b после выполнения алгоритма:

 $a := 2$  $$  $a := 2*a + 3*b$  $\mathbf{b} := \mathbf{a}/2^* \mathbf{b}$ В ответе укажите одно целое число — значение переменной b.

2. Определите значение переменной с после выполнения следующего фрагмента программы:

 $a = -5;$  $\mathbf{b} = 3$ ;  $a = a - b*2;$ if  $(a > b)$  $c = b - a;$ else  $c = a - b$ ;

3. Для какого из приведённых значений числа  $X$  ложно высказывание: НЕ ( $X$  < 6) **HJIH**  $(X < 5)$ ?

 $1)7$ 

- $2)6$
- $3) 5$
- $4)4$

4. Переведите двоичное число 1100111 в десятичную систему счисления.

5. Выполни действия в двоичной системе счисления

# $11101 + 11001$ 1101\*11

6.

Определите значение переменной с после выполнения алгоритма, записанного в виде блок-схемы (см. рис. 87).

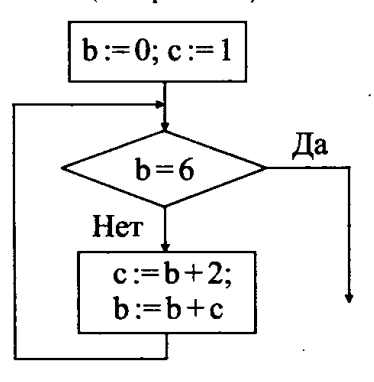

Рис. 87.

Преобразуй блок- схему в программу на языке Паскаль

4) URL-адрес

Итоговая промежуточная аттестация по информатике, 9 класс

1. Группа компьютеров, связанных каналами передачи информации и находящихся в пределах территории, ограниченной небольшими размерами: комнаты, здания, предприятия, называется

- глобальной компьютерной сетью; 2) локальной компьютерной сетью;  $1)$
- $3)$ электронной почтой; 4) региональной компьютерной сетью.

2. Для поиска информации в Интернете используется универсальная адресация, называемая ...

IP-адрес; 2 Web-страница;  $1)$ 

3. Алгоритмическая структура какого типа изображена на блок-схеме?

- $1)$ цикл;
- $2)$ ветвление;
- $3)$ подпрограмма;
- 4) линейная.
- 4. Результатом вычислений в ячейке С1 будет:

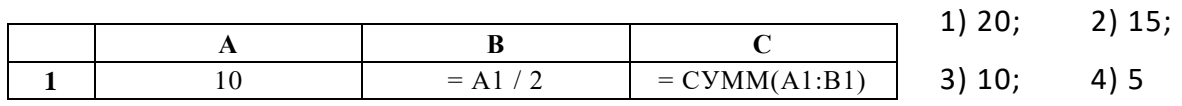

5. Какое значение будет в ячейке В2?

1) 20; 2) 30;

3) 40; 4) 50.

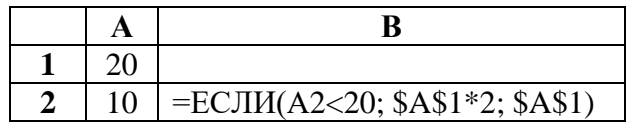

6. Процесс создания и исследования моделей для решения практических задач - это ...

Моделирование; 2. Создание копии модели; 3. Системный анализ; 4.  $1.$ Описание модели

7. Информационной моделью организации занятий в школе является:

 $1.$ свод правил поведения учащихся;  $2.$ список класса;

 $3<sub>1</sub>$ расписание уроков; 4. перечень учебников; 5. классный журнал

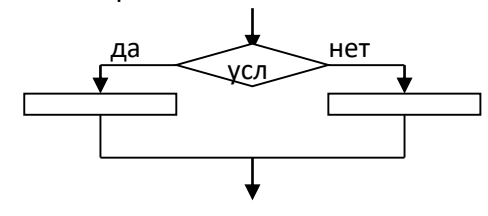

3) FTP-протокол;

8. Реляционная база данных это:

1. схема; 2. граф; 3. таблица; 4. структура; 5. график

9. БД содержит информацию об учениках школы: фамилиях, классах, баллах за тест, баллах за практическое задание, общем количестве баллов. Какого типа должно быть поле "общее количество баллов"

1) символьное; 2) числовое; 3) дата; 4) логическое

### 10. Реляционная база данных задана таблицей:

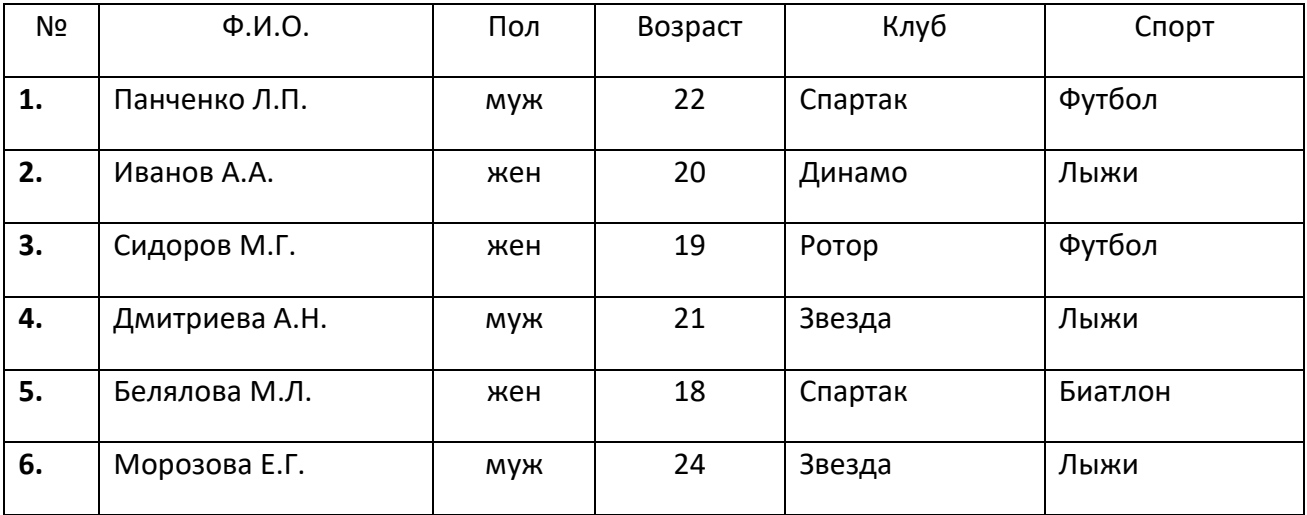

Сколько записей будут выбрано по условию Спорт = "Лыжи" И Пол = "жен" ИЛИ Возраст < 20

### 11. Ниже приведены фрагменты таблиц базы данных канцелярского магазина:

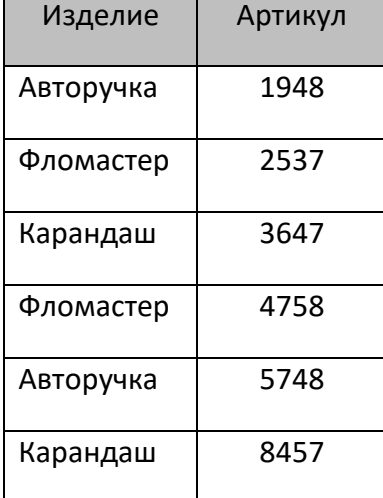

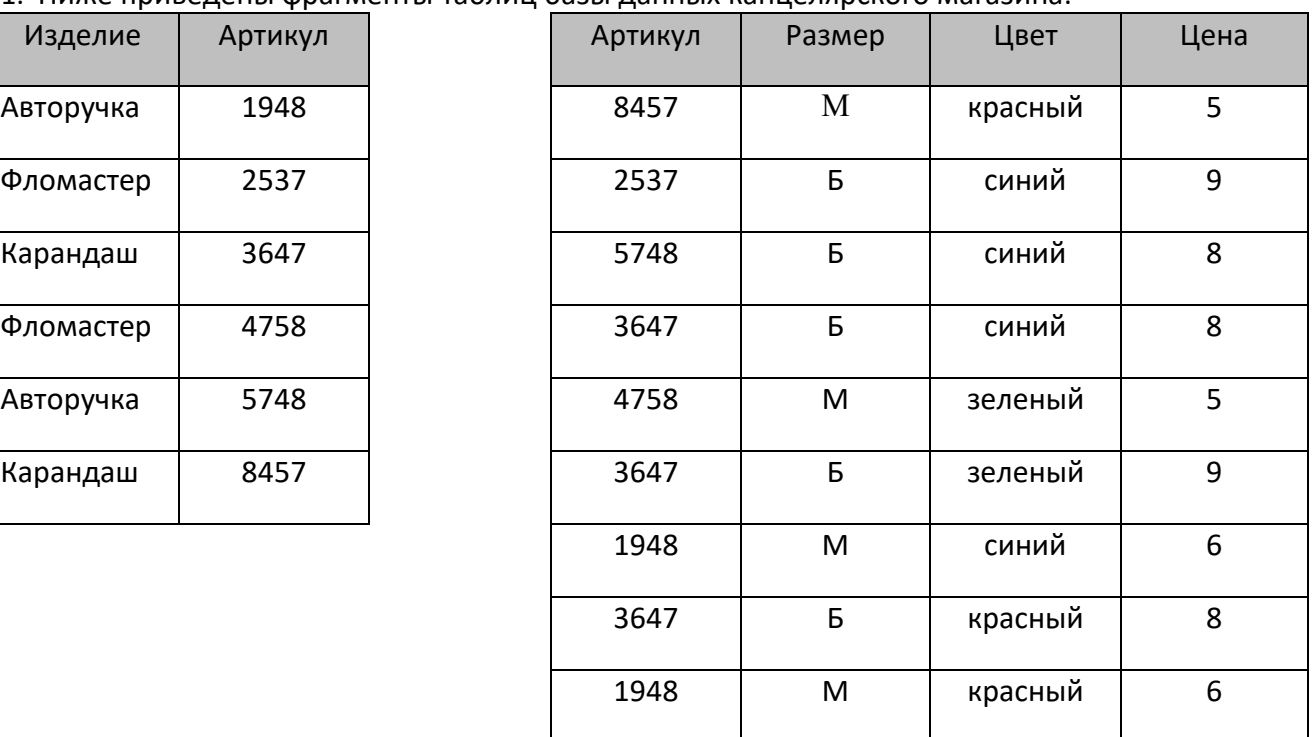

За какую самую низкую цену в магазине можно купить карандаш?

12. Между населёнными пунктами A, B, C, D, E, F построены дороги, протяжённость которых приведена в таблице. (Отсутствие числа в таблице означает, что прямой дороги между пунктами нет.)

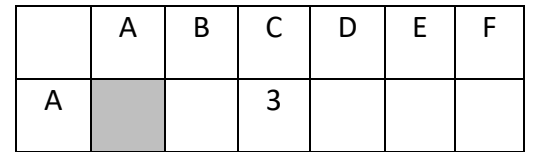

Демоверсия

Определите длину кратчайшего пути между пунктами А и F (при условии, что передвигаться можно только по построенным дорогам).

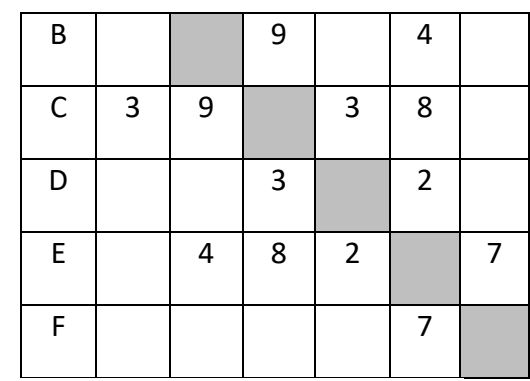

13. Чему будут равны значения переменных А и В после выполнения всех операторов  $A := 3:$ 

 $B: = 6;$ 

 $A: = 2*A - B;$ 

 $B: = A$  ?

Ответ по последните подразни по последните се подразни подразни подразни подразни подразни подразни подразни п

14. Чему будет равно значения в ячейках В2 и В3 после копирования в них ячейки В1?

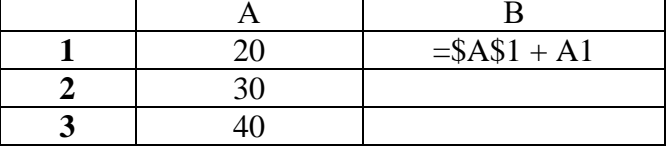

Ответ по последните подразни по последните се подразни подразни подразни подразни подразни подразни по

15. Какую строку будет занимать запись Виктория после проведения сортировки по возрастанию в столбце Глубина (м)?

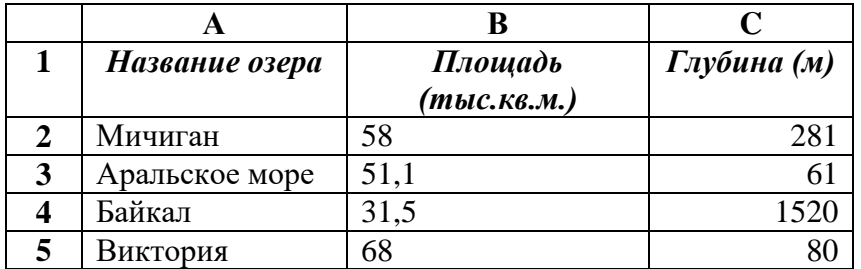

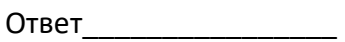

16. Напишите программу, которая в последовательности натуральных чисел определяет максимальное число, кратное 5. Программа получает на вход количество чисел в

# **Демоверсия**

последовательности, а затем сами числа. В последовательности всегда имеется число, кратное 5. Количество чисел не превышает 1000. Введённые числа не превышают 30 000. Программа должна вывести одно число — максимальное число, кратное 5.

### Итоговая промежуточная аттестация по информатике, 10 класс

### Часть А

### 1. Информация, не зависящая от чьего-либо мнения, называется:

- а. Полезной
- б. Объективной
- в. Достоверной
- г Понятной
- д. Полной
- 2. Для кодирования сообщения, состоящего только из букв А, Б, В и Г, используется неравномерный по длине двоичный код:

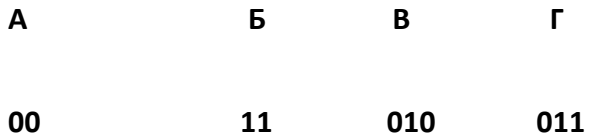

Если таким способом закодировать последовательность символов ГАВБГВ и записать результат в шестнадцатеричном коде, то получится:

a) DACBDC<sub>16</sub> 6) AD26<sub>16</sub> B) 621310<sub>16</sub> r) 62DA<sub>16</sub>

### 3. Разрешение - это:

а. Элемент, полученный в результате дискретизации

б. Количество пикселей, приходящихся на единицу линейного размера изображения

в. Количество битов, используемое для кодирования цвета пикселя

г. Универсальный метод кодирования

- 4. Выберите из списка только форматы для хранения растровых рисунков.
	- a. Bmp
- б. Gif
- в. Wmf
- г. Cdr
- д. Png
- **5. Выберите цветовую палитру, которая используется для печати и на бумаге создает иллюзию разных цветов**
	- а. RGB
	- б. HSB
	- в. Lab
	- г. CMYK
- **6. Производится двухканальная (стерео) звукозапись с частотой дискретизации 16 кГц и глубиной кодирования 32 бит. Запись длится 12 минут, ее результаты записываются в файл, сжатие данных не производится. Какое из приведенных ниже чисел наиболее близко к размеру полученного файла,**

### **выраженному в мегабайтах?**

- а) 30 б) 45 в) 75 г) 90
- 7. **Как называется операция, соответствующая связке «тогда и только тогда»?**
	- а. Конъюнкция
	- б. Дизъюнкция
	- в. Эквивалентность
	- г. Импликация
	- д. Инверсия
- **8. Дан фрагмент таблицы истинности выражения F (см. таблицу справа). Какое выражение соответствует F?**

a)  $(X \rightarrow Z) \land Y$  6)  $X \land Y \lor Z$  B)  $X \lor Y \lor Z$  r)  $X \land (Y \rightarrow Z)$ 

# Демоверсия

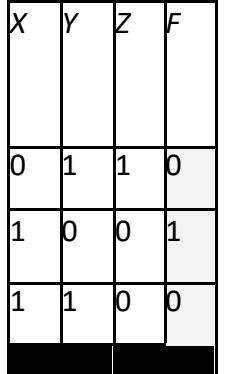

# 9. Что характерно для компьютеров второго поколения?

- а. Электронные лампы
- б. Транзисторы
- в. Интегральные схемы
- г. Серверы

#### 10. Выберите из списка только устройства ввода информации

- а. Клавиатура
- б. Мышь
- в. Монитор
- г. Проектор
- д. Принтер
- е. Процессор
- ж. Джойстик
- з. Сканер

Часть В

### 1. Перечислите виды информации, которые мы получаем с помощью органов чувств.

- 2. Сколько Кбайтов содержится в 57344 битах?
- 3. Перевести число 20610 в двоичную систему счисления.
- **4. Перевести число А6<sup>16</sup> в восьмеричную систему счисления**
- **5. Выполнить сложение в двоичной системе счисления**

**1010111<sup>2</sup> + 110101<sup>2</sup>**

**6. Построить таблицу истинности для логического выражения**

### **(А+В)А&B**

**7. Статья, набранная на компьютере, содержит 64 страницы, на каждой странице 40 строк, в каждой строке 40 символов. Определите размер статьи в кодировке КОИ-8, в которой каждый символ кодируется 8 битами.**

# Итоговая промежуточная аттестация по информатике, 11 класс

# 1. При перемещении или копировании в электронной таблице относительные ссылки:

- а. преобразуются вне зависимости от нового положения формулы;
- b. преобразуются в зависимости от длины формулы; с. не изменяются;
- d. преобразуются в зависимости от нового положения формулы;

# 2. При копировании формулы из ячейки С2 в ячейку С3 будет получена формула:

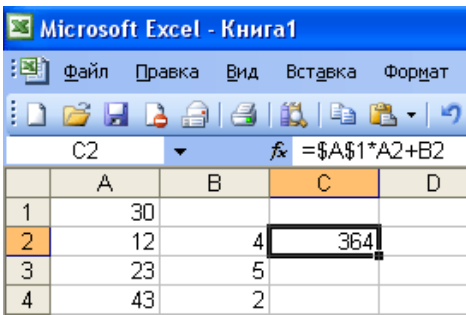

- $a. = $A$1*$A$2+$B$2;$
- $b. = $A$1*A3+B3;$
- c.  $= $A$2*A3+B3;$
- $d. = $B$2*A3+B4.$

3. Ввод последовательностей чисел или дат в столбец или строку, путем перетаскивания указателя мыши вдоль столбца или строки осуществляется с помощью команды:

а. автозаполнение; b. автодополнение; с. автофильтр; d. сортировка.

### 4. Группа символов ###### в ячейке MS Excel означает:

- а. Выбранная ширина ячейки, не позволяет разместить в ней результаты вычислений
- **b.** В ячейку введена недопустимая информация
- с. Произошла ошибка вычисления по формуле
- d. Выполненные действия привели к неправильной работе компьютера

## 5. Дан фрагмент электронной таблицы:

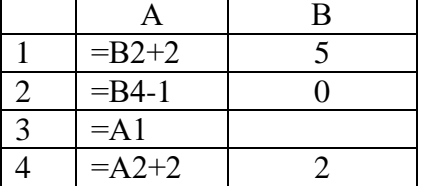

После выполнения вычислений по значениям диапазона ячеек А1:А4 была построена лиаграмма. Укажите получившуюся диаграмму.

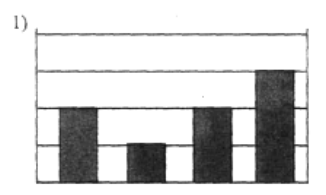

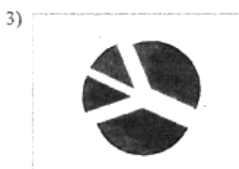

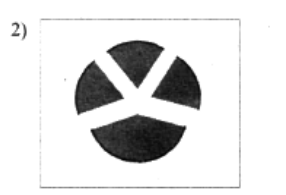

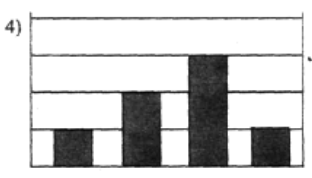

# **6. Определи значения переменных a и b после выполнения фрагмента алгоритма**

 $a := 6*12 + 3;$  $b := (a \div 10) + 5;$  $a := (b \mod 10) + 1;$ 

### **7. Определи значения переменной с после выполнения фрагмента алгоритма**

```
a := 30b := 6;
\mathtt{a}\coloneqq\mathtt{a}\mathbin{/}2\ast\mathtt{b};if a > b then
c := a - 3 * belse c := a + 3 * b;
```
**8. Путешественник пришел в 07:00 на автостанцию поселка НОЯБРЬ и увидел следующее расписание автобусов:** 

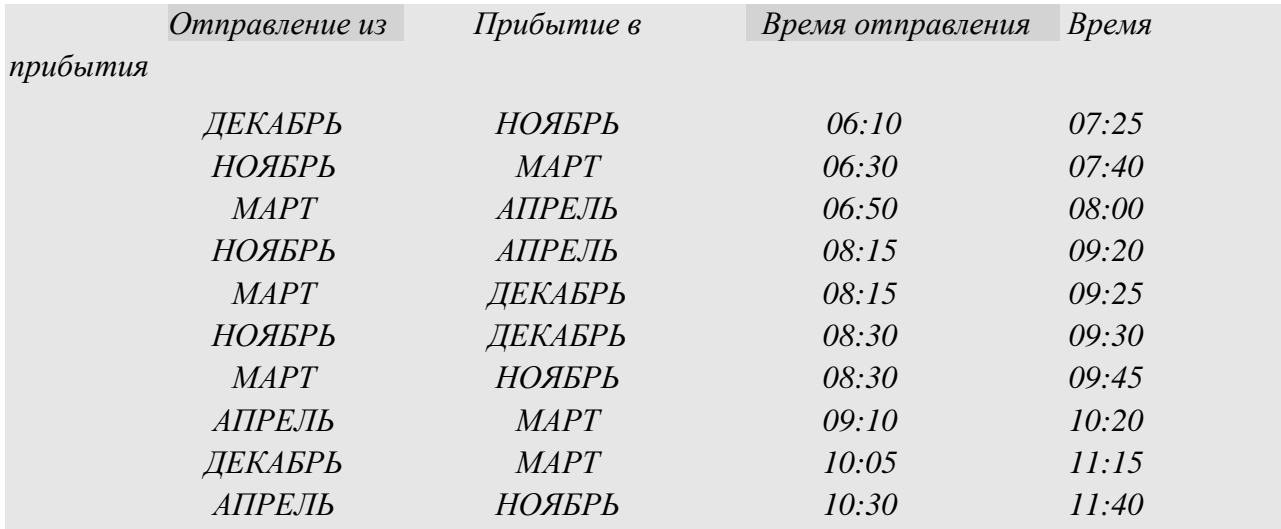

Определите самое раннее время, когда путешественник сможет оказаться в пункте МАРТ согласно этому расписанию*.* 

**9. На рисунке — схема дорог, связывающих города А, Б, В, Г, Д, Е, Ж и К. По каждой дороге можно двигаться только в одном направлении, указанном стрелкой. Сколько существует различных путей из города А в город К?**

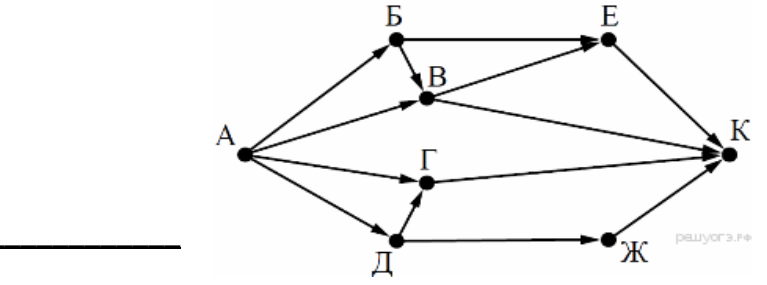

Ответ

**10. Написать программу на Pascal по готовой блок-схеме.**

# **Демоверсия**

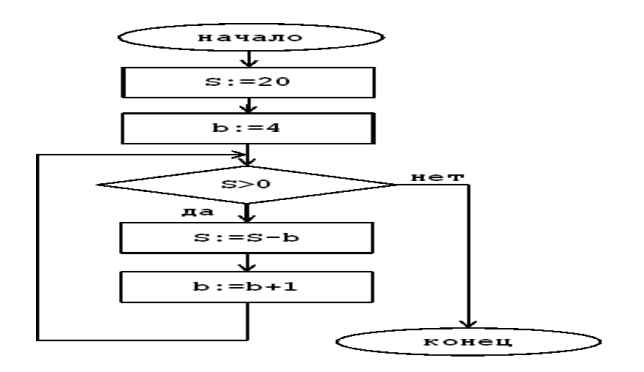

**11. Ниже приведены фрагменты таблиц базы данных победителей городских предметных олимпиад:**

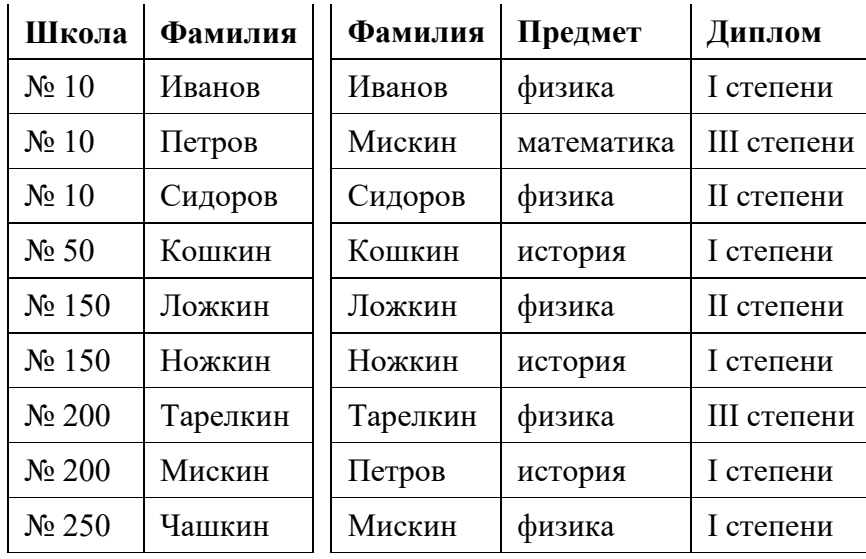

Сколько дипломов I степени получили ученики 10-й школы?